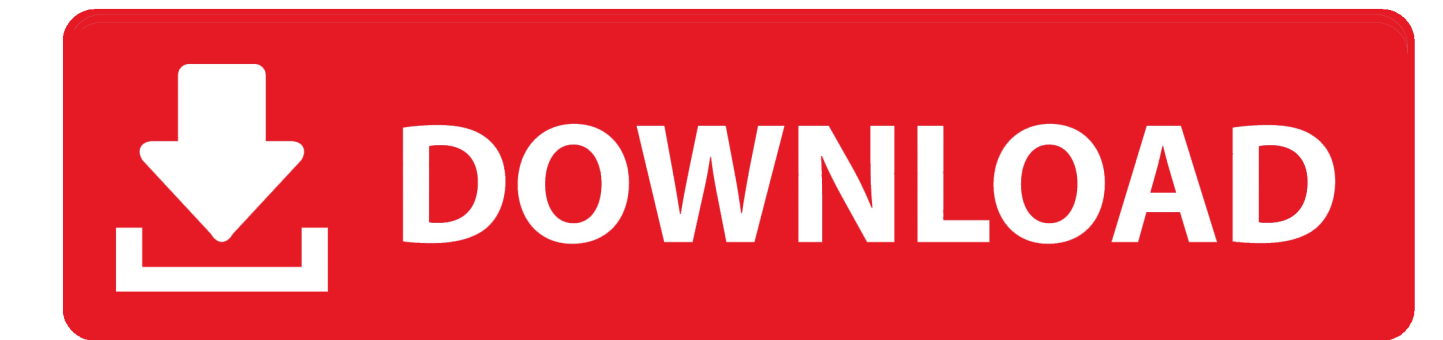

[Scaricare TruPlan 2007 Codice Di Attivazione 64 Bits IT](https://tiurll.com/1qu9cq)

[ERROR\\_GETTING\\_IMAGES-1](https://tiurll.com/1qu9cq)

[Scaricare TruPlan 2007 Codice Di Attivazione 64 Bits IT](https://tiurll.com/1qu9cq)

## V. DOWNLOAD

Ad esempio, l'installazione di AutoCAD 2018 come prodotto singolo richiede il ... Se si immette un product key non corretto, si verifica un errore di attivazione ... 9bb750c82b